## Instructions to navigate the Hopin event platform and join the ADVA Dengue webinar

Please use a computer with the latest version of Chrome or Firefox browser

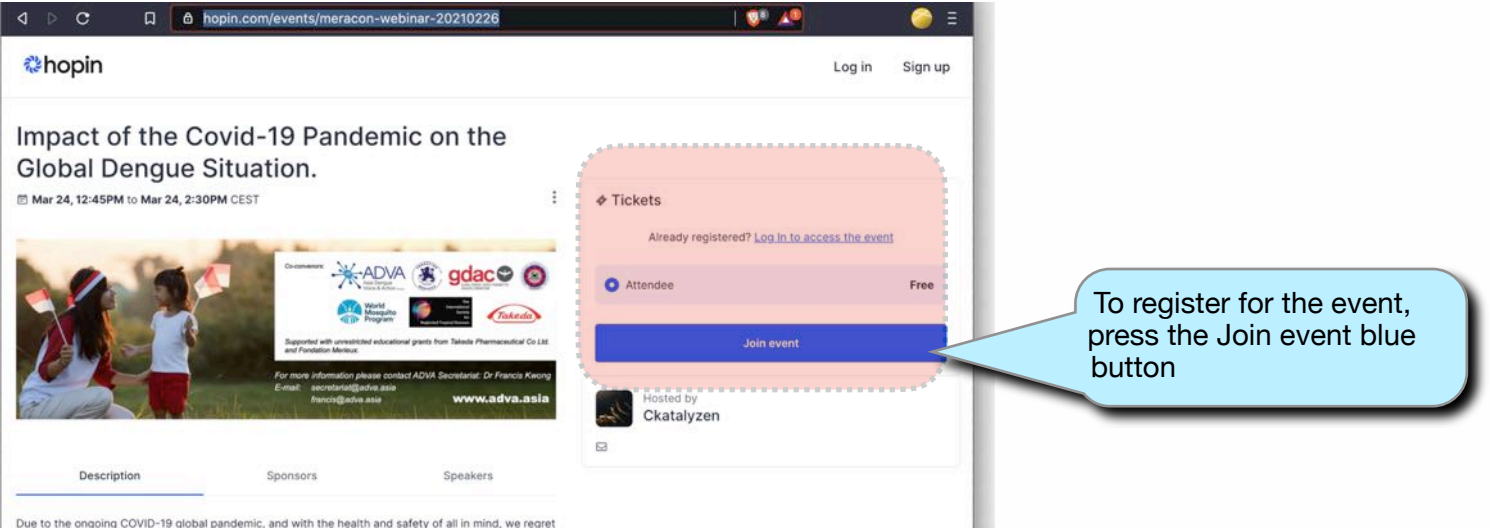

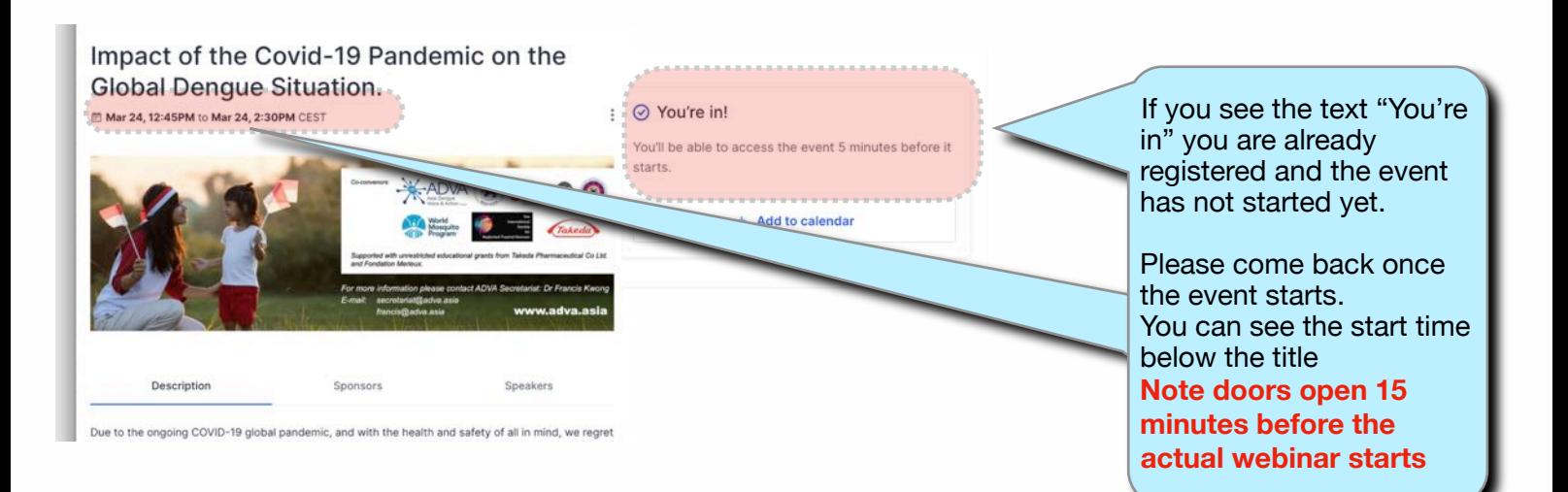

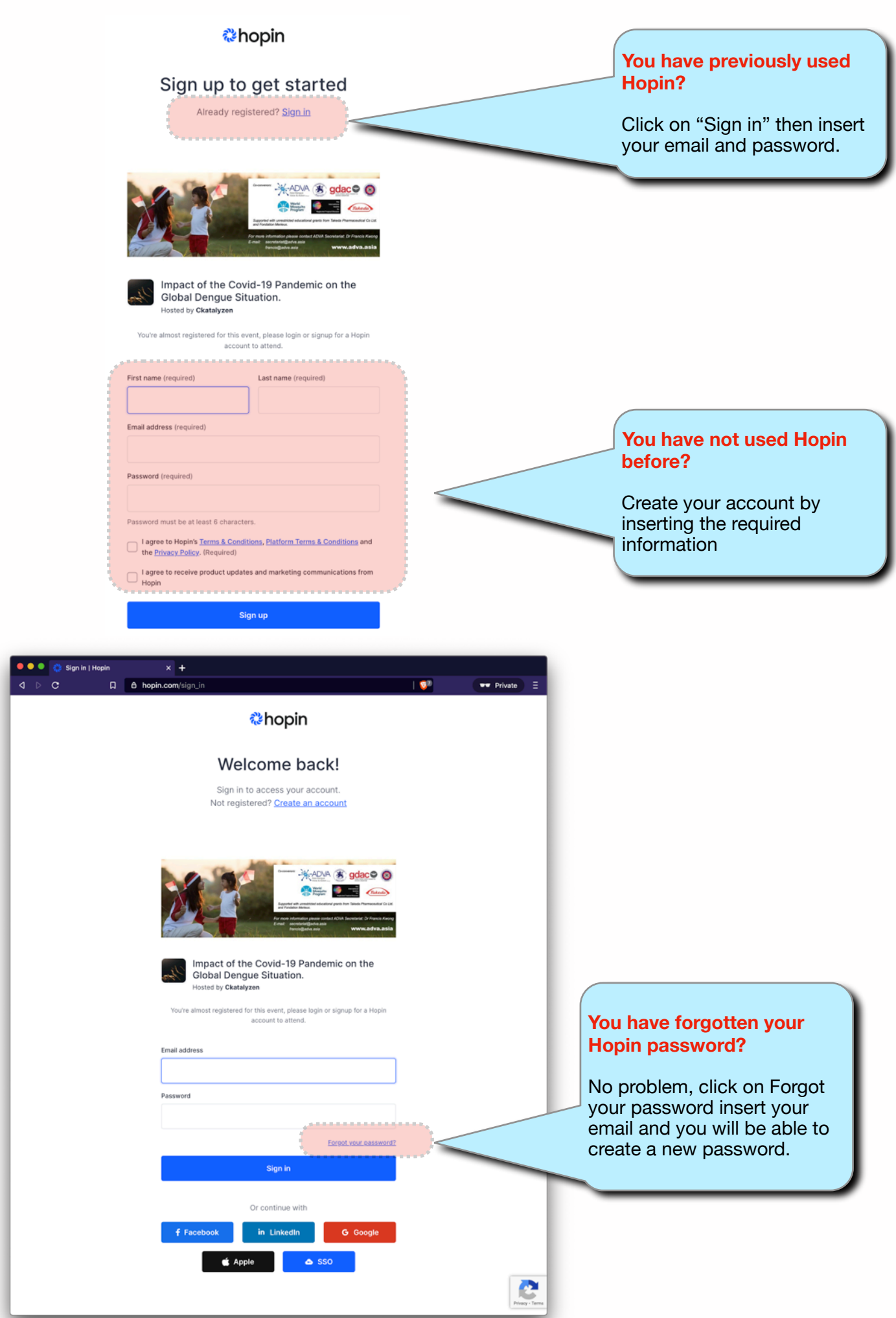

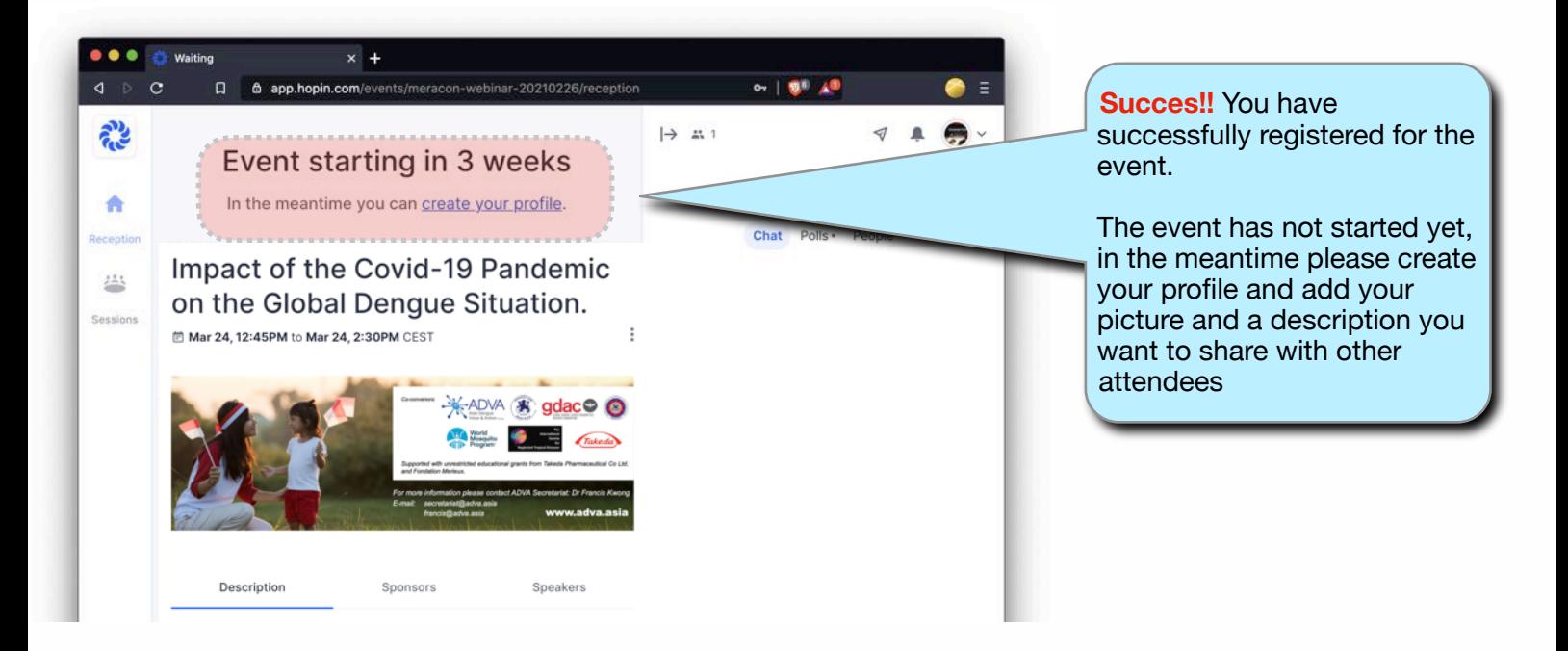

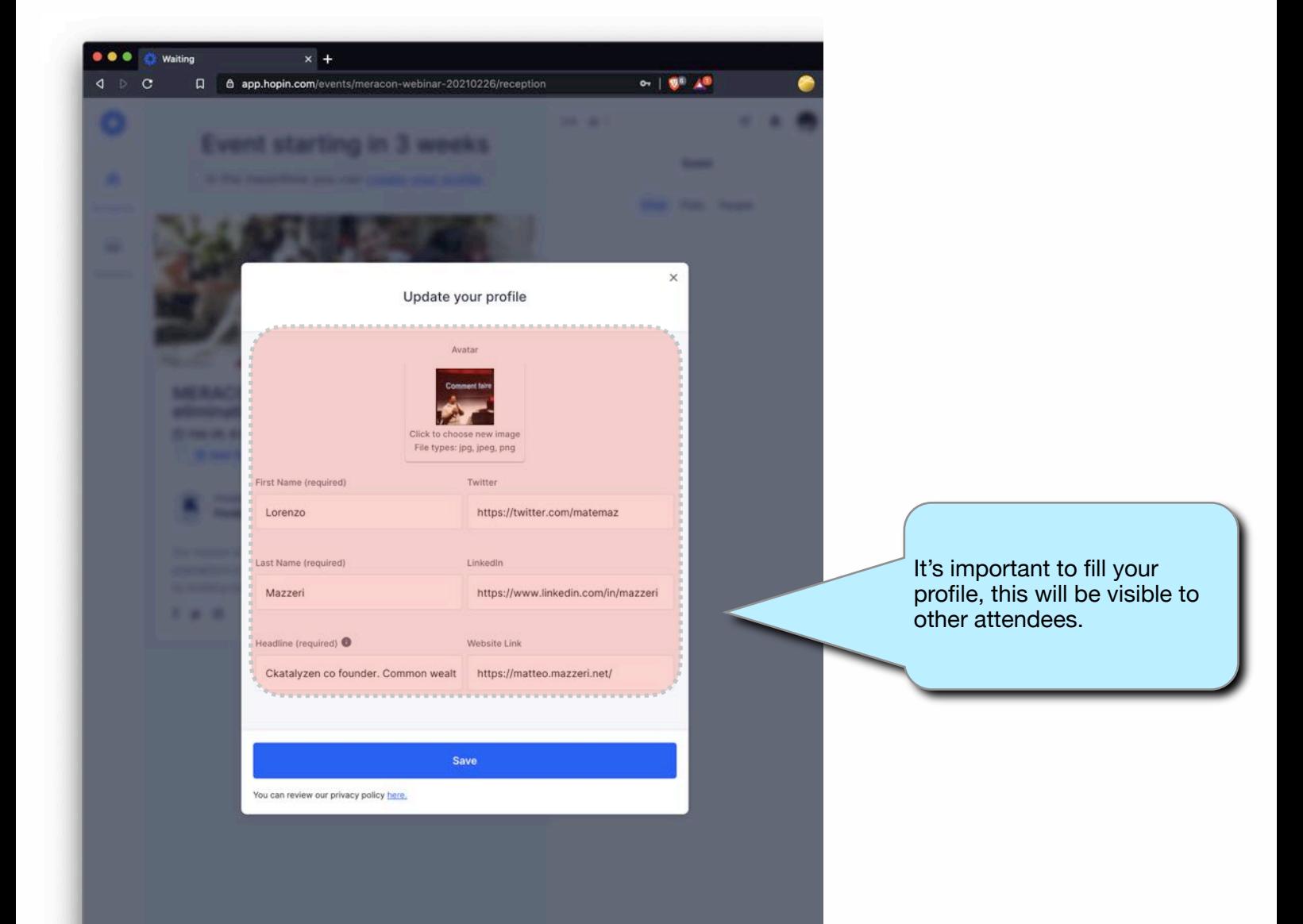

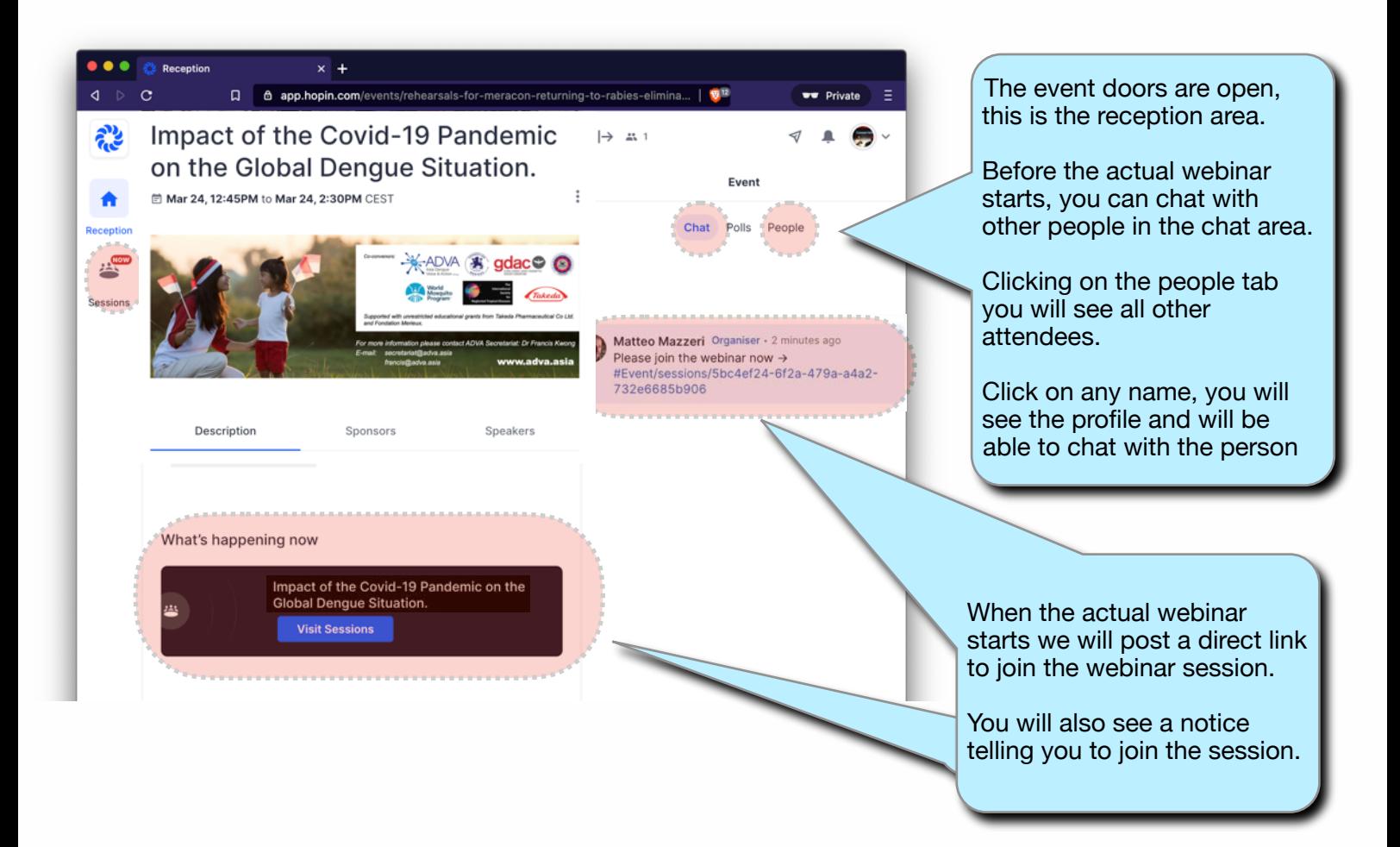

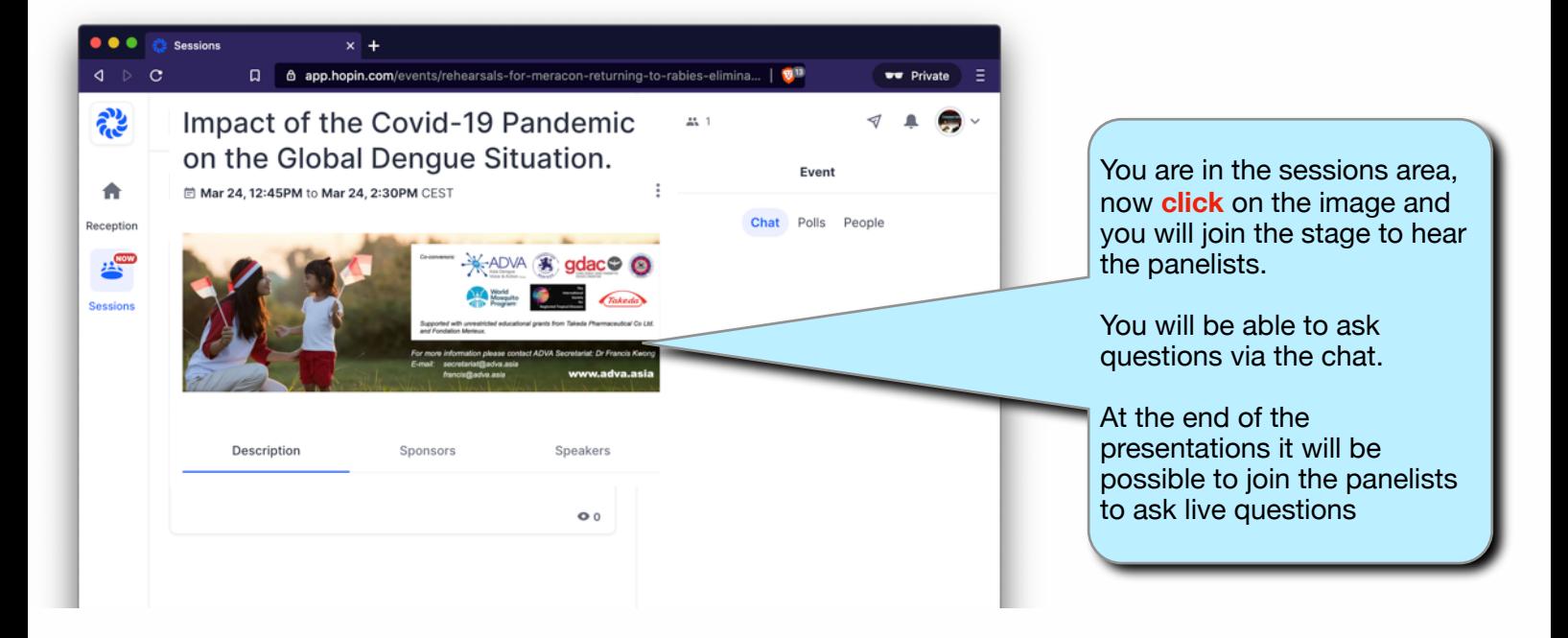

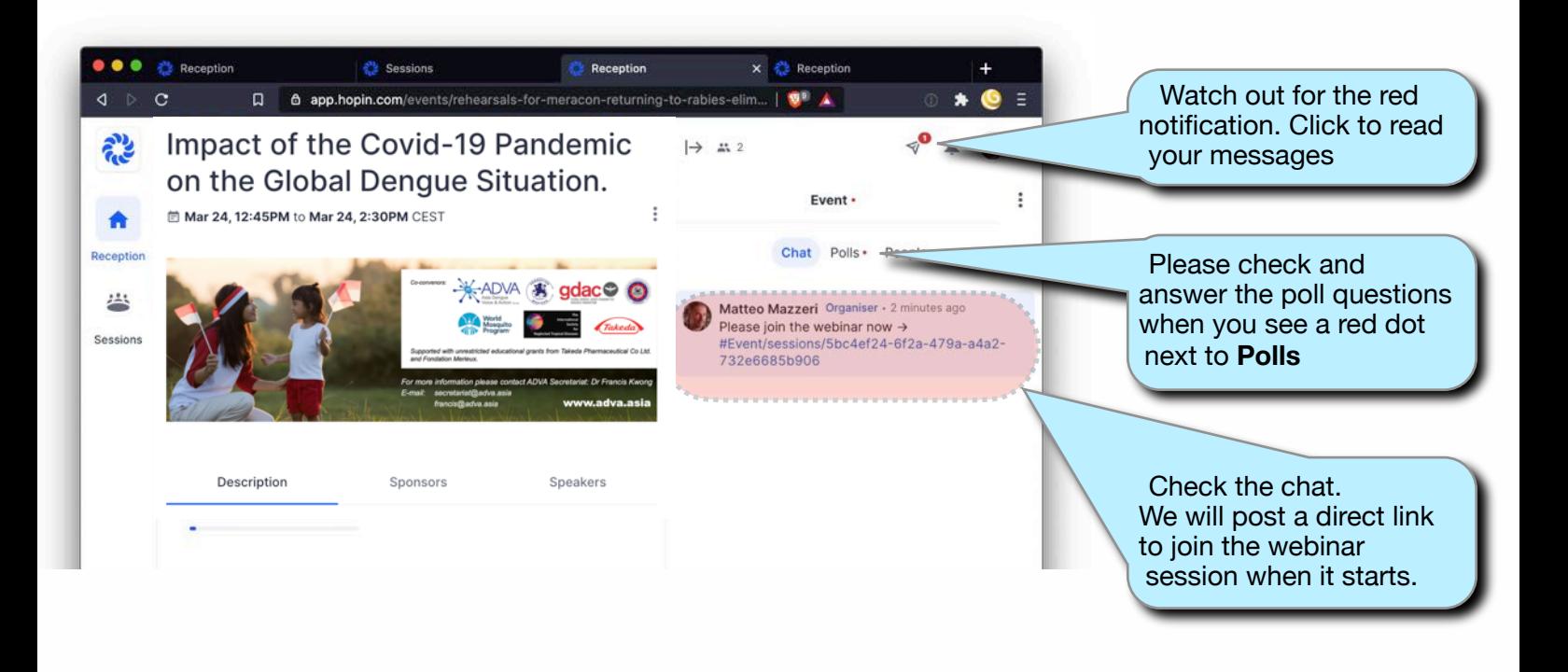

Now enjoy your webinar